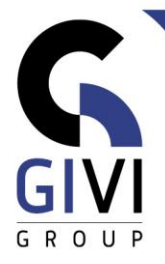

# **ONENOTE - AVANCÉ**

# *Objectifs*

À la fin du cours, les étudiants seront capables d'utiliser les fonctionnalités de OneNote pour collecter et partager des données.

### *Public cible*

Ce cours est destiné aux personnes qui souhaitent utiliser les fonctionnalités de OneNote.

### *Connaissance préable*

Les participants à ce cours doivent avoir une expérience pratique de l'environnement Windows. En outre, il est recommandé qu'ils aient déjà une certaine expérience d'Onenote.

# *Durée du cours*

0,5 jour

### *Contenu*

- Structurer l'information dans OneNote
	- Utiliser des balises
	- Modifier / créer des balises
	- Rechercher sur des indicateurs
	- Créer une page de résumé
- Modèles de page
	- Créer, modifier et supprimer
- Compilation d'une table des matières
	- **EXEC** Ajouter un lien
	- Vers une sections
	- Vers une page
	- Wikilinks
- Microsoft OneNote et d'autres applications
	- L'imprimante OneNote
	- Linked notes

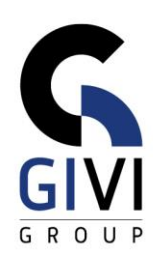

- Connection avec Outlook
	- Importer les détails de réunion
	- Ajouter un rapport
	- Tâches Outlook
	- Envoyer de l'information vers OneNote à partir d'Outlook
- Partager un bloc-notes
	- Partager avec des personnes
	- **•** Obtenir un lien de partage
	- Partager avec la réunion
	- Afficher les modification
- Exporter un bloc-notes
- Options d'OneNote